## **Table of Contents**

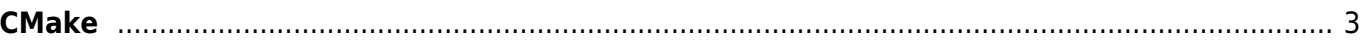

<span id="page-2-0"></span>**CMake**

CMake is an open-source, cross-platform family of tools designed to build, test and package software.

## Snippet from [Wikipedia](http://en.wikipedia.org/): *[CMake](http://en.wikipedia.org/wiki/CMake)*

In software development, **CMake** is cross-platform free and open-source software for build automation, testing, packaging and installation of software by using a compiler-independent method. CMake is not a build system itself; it generates another system's build files. It supports directory hierarchies and applications that depend on multiple libraries. It can invoke native build environments such as Make, Qt Creator, Ninja, Android Studio, Apple's Xcode, and Microsoft Visual Studio. It has minimal dependencies, requiring only a C++ compiler on its own build system.

CMake is distributed as free and open-source software under a permissive BSD-3-Clause license.

[Creative Commons Attribution-Share Alike 4.0](https://creativecommons.org/licenses/by-sa/4.0/deed.en)

[tool](https://www.almbok.com/tag/tool?do=showtag&tag=tool), [programming,](https://www.almbok.com/tag/programming?do=showtag&tag=programming) [test](https://www.almbok.com/tag/test?do=showtag&tag=test), [devopscreate,](https://www.almbok.com/tag/devopscreate?do=showtag&tag=devopscreate) [devopsverify](https://www.almbok.com/tag/devopsverify?do=showtag&tag=devopsverify), [devopspackaging](https://www.almbok.com/tag/devopspackaging?do=showtag&tag=devopspackaging)

From: <https://www.almbok.com/> - **ALMBoK.com**

Permanent link: **<https://www.almbok.com/tools/cmake>**

Last update: **2022/08/10 06:09**

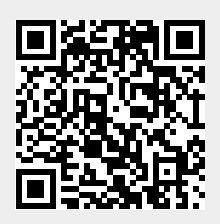